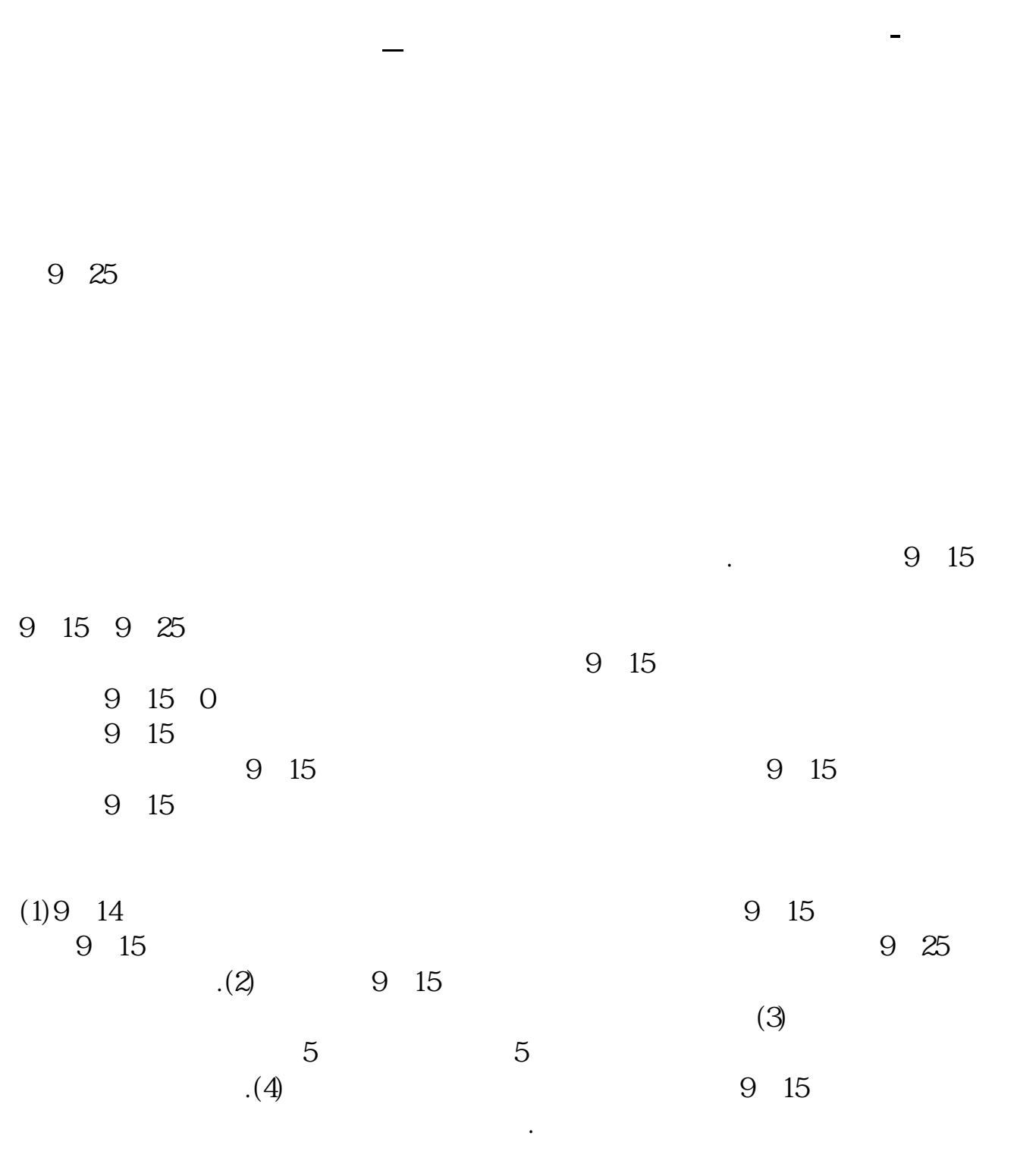

成交量少是说明手里有股票的人,惜售了——跟你一样想买的人不少,只是没卖的

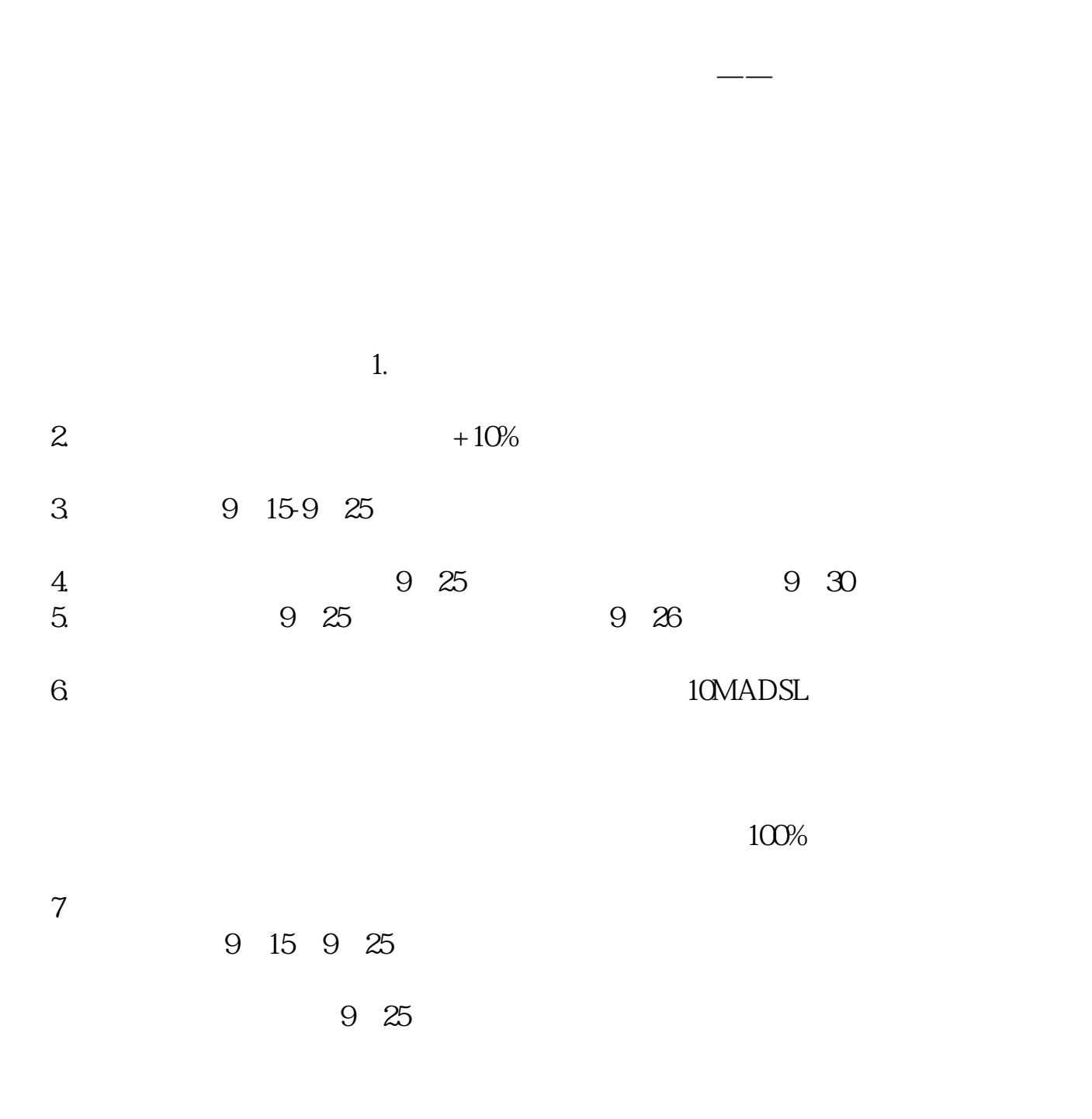

(交易成功后,你会发现自己的买入价格会别当天的最高交易价格高出一分钱).

 $8<sub>1</sub>$ 

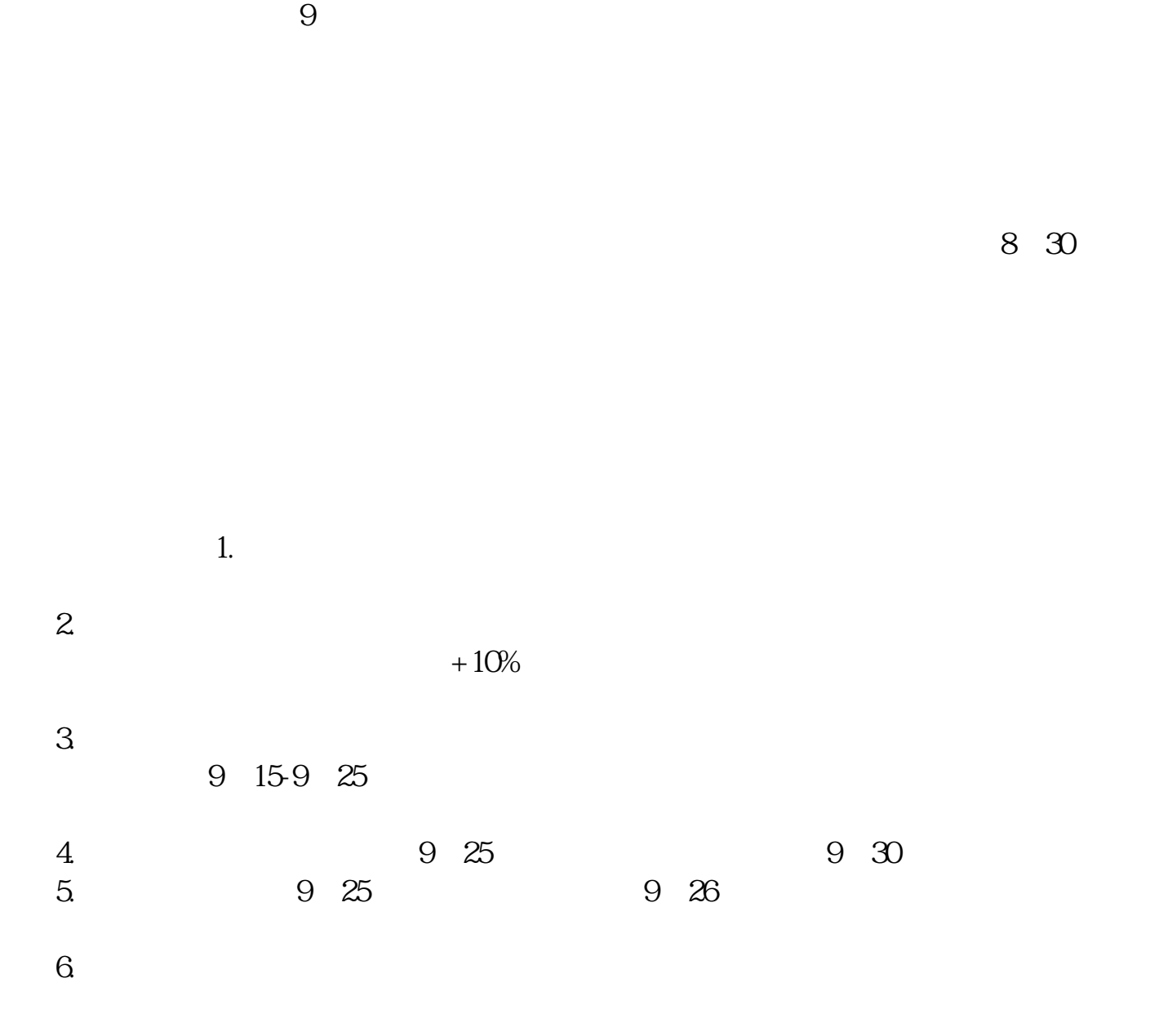

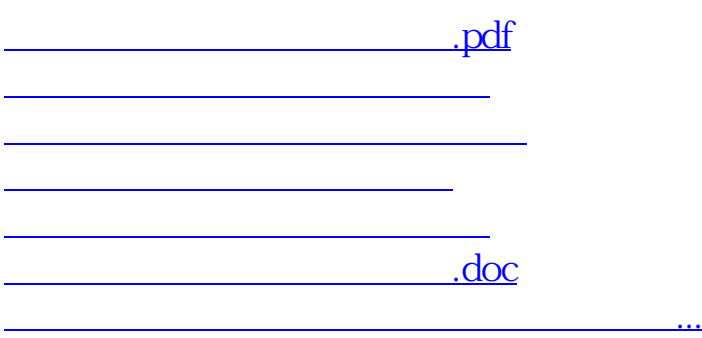

<https://www.gupiaozhishiba.com/article/26322092.html>